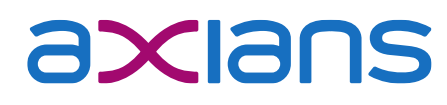

Mai 2023

müllerchur **Suisse**

# Informations de mise à jour de Xamos MOBILE Version 1.34.x

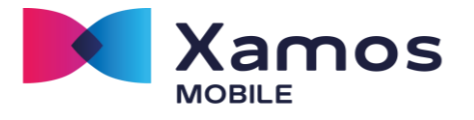

Les présentes informations de mise à jour décrivent les nouveautés depuis la version 1.33.x. Les informations relatives aux versions antérieures sont fournies dans des documents séparés.

### FONCTIONS DE BASE

Les optimisations et perfectionnements suivants ont été apportés au module de base :

- CALENDRIER  **Changement de date:** Il est maintenant possible de changer la date à partir de l'écran de démarrage d'un simple mouvement de balayage de l'écran.
	- Niveau de blocage: Dorénavant, le niveau de blocage est également affiché pour le jour sélectionné dans le récapitulatif mensuel. De même que sur l'écran de démarrage, à gauche, à côté du bouton de validation.

TEXTES STANDARD • Reprises de texte : Il est possible de mémoriser un texte standard qui peut être inséré à la demande dans le champ de remarque, ou de reprendre sur cet ordre les remarques des derniers jours. Dans le cas de rapports concernant les véhicules, ceci permet de reprendre le texte du rapport concernant le personnel.

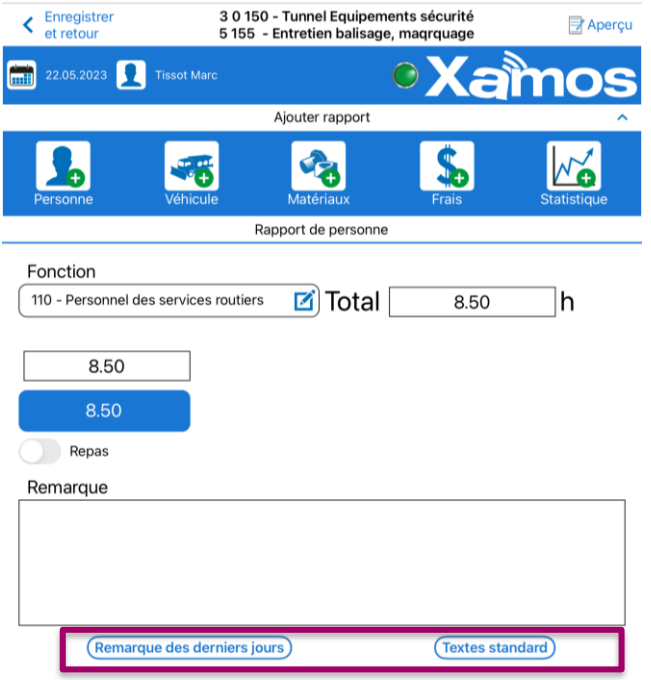

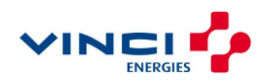

# axians

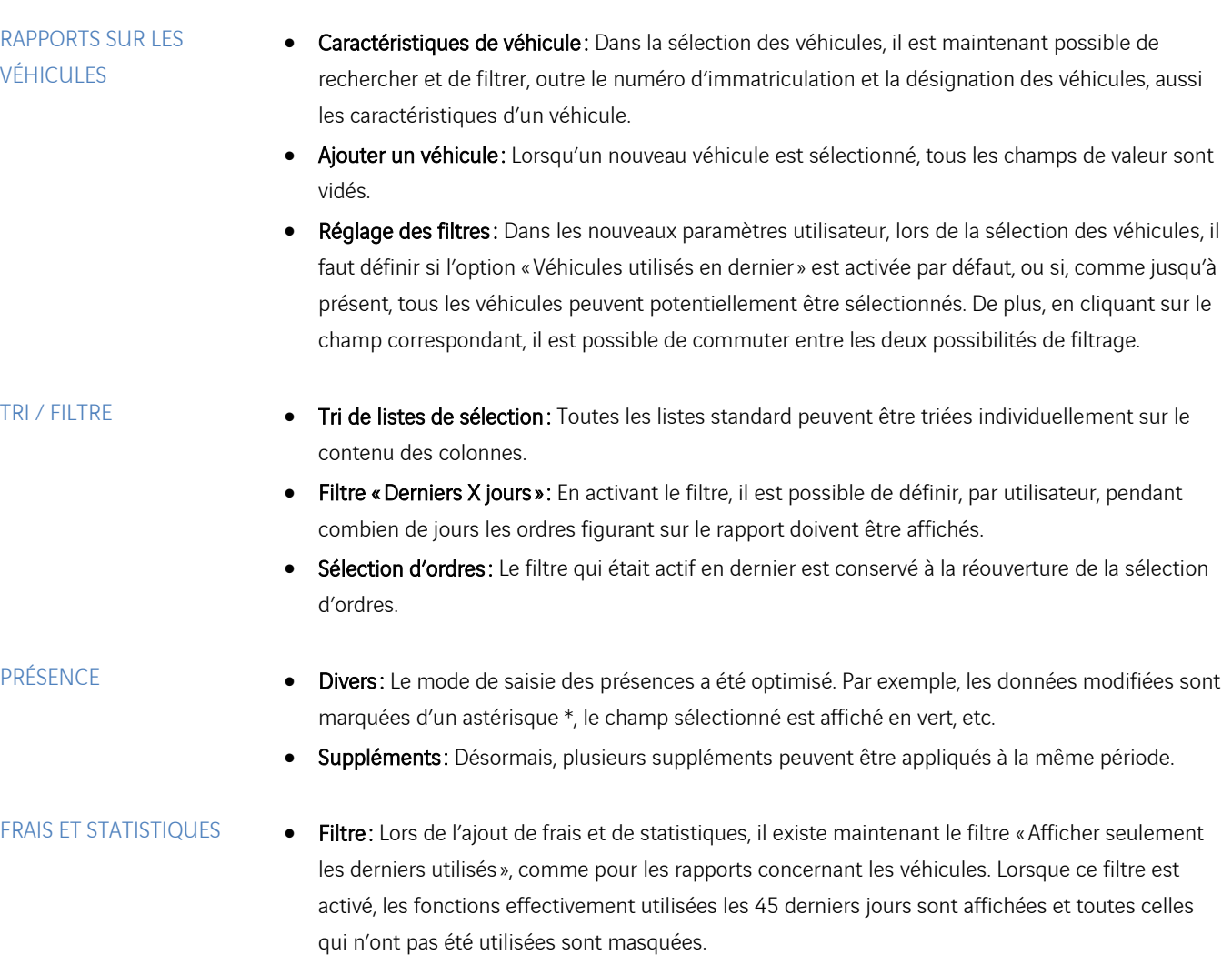

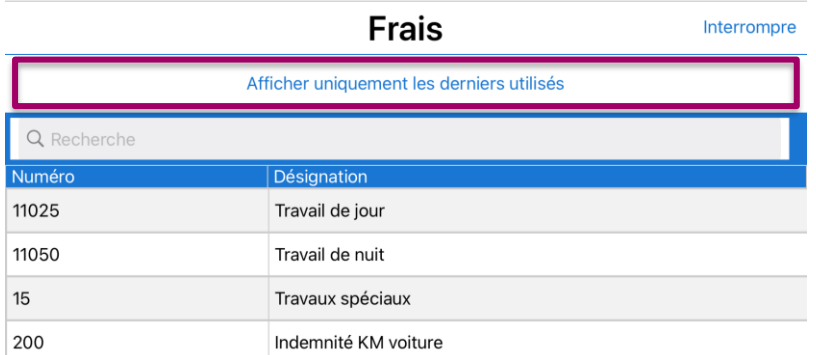

AFFICHAGE DU SOLDE · Suppléments: Dans la boîte Solde, il est maintenant aussi possible d'afficher les soldes des suppléments générés par genre de charge («Notification du salaire »).

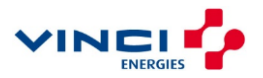

# axians

### Module TICKET

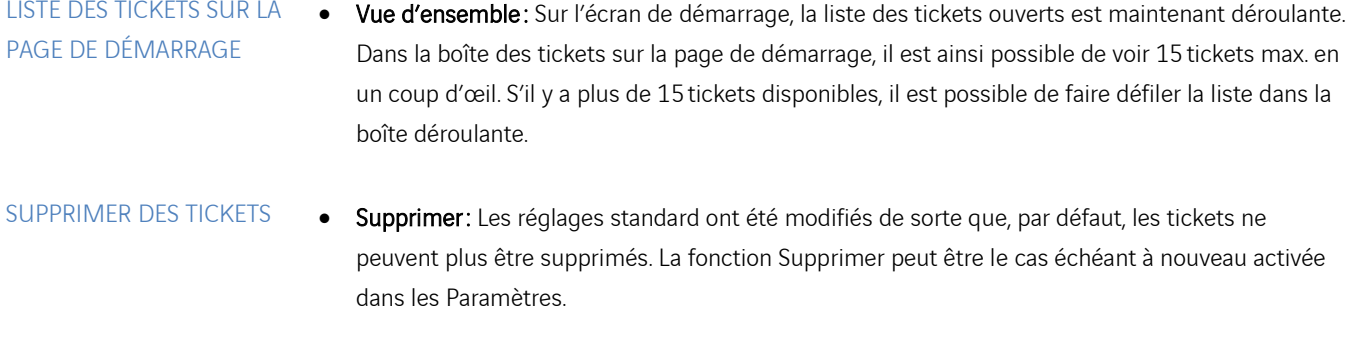

CARTE **• Appel direct de la carte**: Sur l'écran de démarrage, il est maintenant possible d'appeler directement la carte dans la barre de menus bleue.

OBJET **• Ticket avec référencement d'objet**: Si un ticket est attribué à un objet, il est désormais possible de passer directement à la carte lors de la sélection (« Paramètre »).

# Module GESTION DES MATÉRIAUX / PRÊT

#### LIVRAISON ET PASSATION DE COMMANDE

• Mouvements de matériaux : Dorénavant, les livraisons et les passations de commande seront aussi affichées dans Xamos Mobile et peuvent aussi être saisies sur l'appareil mobile.

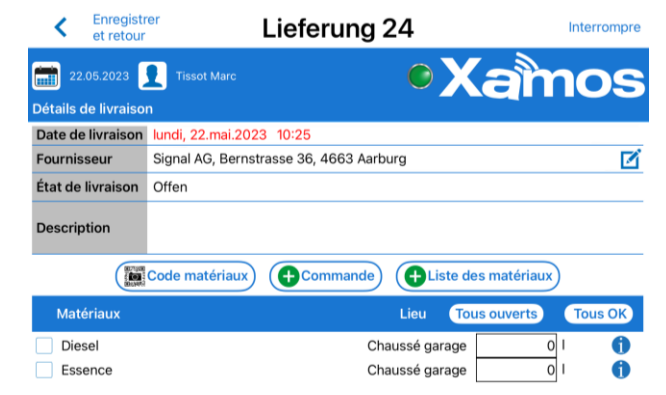

### Module QRCODES

- 
- RAPPORTS avec Gch-Expl · Genre des coûts d'exploitation (Gch-Expl): La fonction de lecture des QR codes a été adaptée afin de permettre de vérifier s'il existe des genres de coûts d'exploitation. S'il en existe, une question demande quel genre de coûts d'exploitation doit être imputé.

Nous nous tenons à votre disposition pour tous renseignements complémentaires.